## 会員登録後について

会員企業情報の登録が完了し、承認されると

 $\sim$ 

÷.

会員のみ公開の会員企業情報、ニーズ情報、シーズ情報の閲覧が可能になります。 ※ 大学の方については、「企業」を「大学」と読みかえてください。

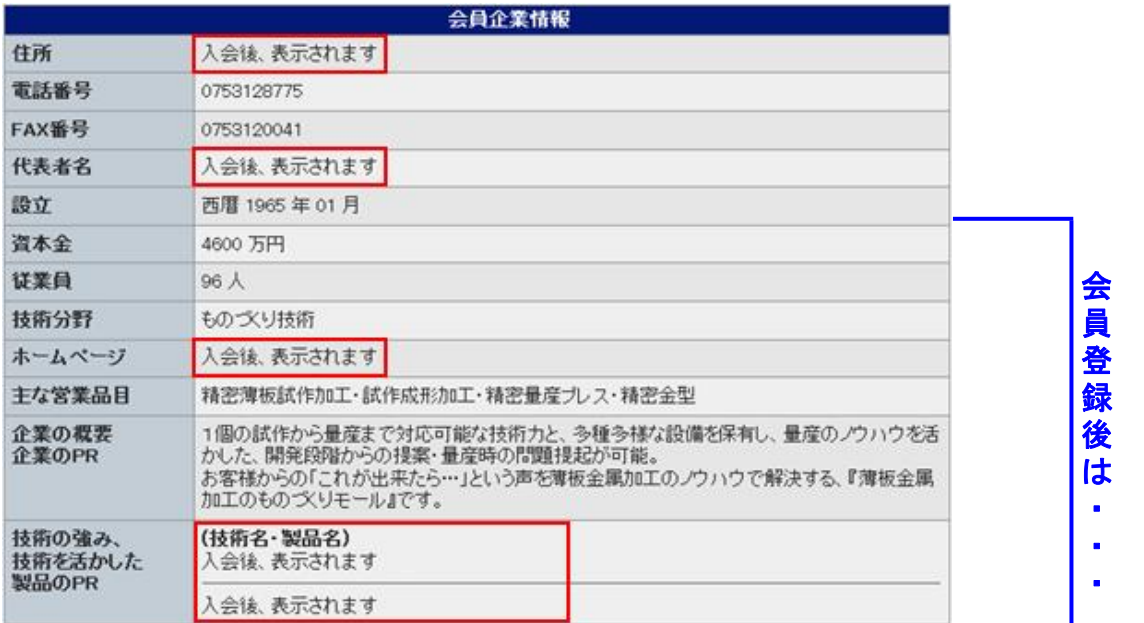

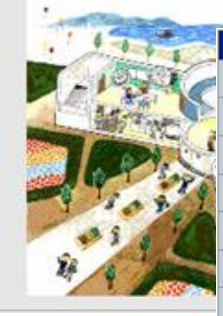

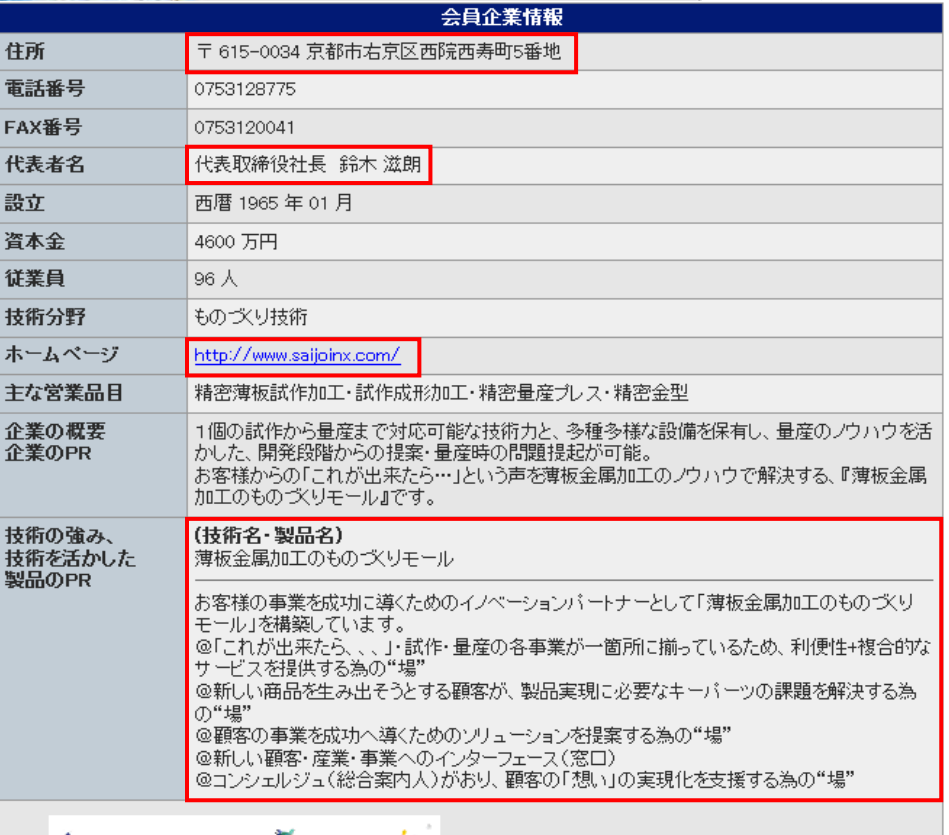

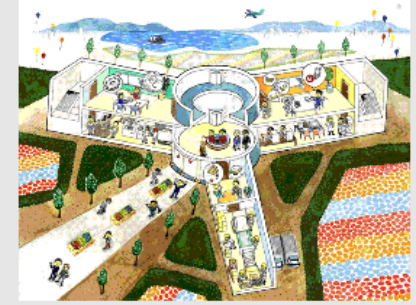